## **Custom Shapes Download Photoshop ~UPD~**

Installing Adobe Photoshop is relatively easy and can be done in a few simple steps. First, go to Adobe's website and select the version of Photoshop that you want to install. Once you have the download, open the file and follow the on-screen instructions. Once the installation is complete, you need to crack Adobe Photoshop. To do this, you need to download a crack for the version of Photoshop that you want to use. Once you have the crack, open the file and follow the instructions on how to apply the crack. After the patching process is complete, the software is cracked and ready to use.

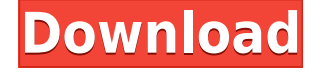

Much like Photoshop CC on the Mac, you can choose to work with layers, and can easily manipulate a selection using the eyedropper. The tablet is held like a camera and the digital pen is used to draw directly on top of the screen. And, Photoshop Sketch is generally as intuitive as its predecessor and still delivers good results. Keep in mind, however, that the casual user will be able to work with only a handful of basic tools. Photoshop Sketch has roughly the same stability and precision of more traditional image editing programs. **Above:** Pan up onto what appears to be the tip of an iceberg, created in Photoshop Sketch on the iPad Pro with Apple Pencil. **BELOW:** The same iceberg, created in Photoshop CC on the desktop. Sometimes, being magical doesn't work out quite the way you want. In that case, you can tap magic-wand-like tools to make the desired effect happen. Create a new image, tap the Wand tool, set the depth or size of the wand, and you'll see a magical outcome in a moment. You can draw shape while the Wand tool is selected to invoke Mexican Hat, Blocks, or Insanity, among other effects. The app also includes a Grid system with simple controls that allow you to align a column or row, change the spacing, and specify the width of the canvas. Adjusting the canvas size is much easier than in Photoshop; it's just a matter of tapping the image once and dragging the image to the desired size. Fortunately, I found many of the tools and options hidden on the highly-intuitive interface. My favorite is the Camera tool. By holding the screen, you can see a virtual lens that allows you to insert a default background, or select a photo using the virtual camera. By choosing a photo you like, you can edit it as you normally would.

## **Adobe Photoshop 2022 (Version 23.0.1)CRACK x32/64 2022**

The following list indicates the terms you'll be using as you work in Photoshop. (This list, which is based on the actual characters displayed on the interface, is by no means authoritative.) Although the menus and controls vary slightly depending on the version of Photoshop, the general principles of operation are the same. **Layer Panel:** A panel of buttons, checkboxes, and options that enables you to create layers , move, copy, and delete layers , arrange, duplicate, merge, and sort layers , and work with them in Lightroom . **Bottom:** The lower portion of the Layers panel, which contains tools for changing the appearance of selections, adjusting the opacity (transparency) of separate layers, making selections with the Adjustment Brush, multiplying and dividing areas, aligning layers, working with opaque and transparent layers, and more. I dove in here. Nice work. You deserve a beer or a glass of wine or a soda. I'm a Mac/iPhone/Android guy who loves Apple's products and technology. I don't like Windows and will tell you why. I obsess about things. The TV. My car. I obsess. I have a Podcast called the Essential Ultimate iTunes Podcast where I cover tech, gaming, politics, current events, entertainment and more. It's Mac/iOS/Android and the dedicated PC/Linux/Android page. I'm usually on there 5 days a week and I'd love to have you join me. However, doing anything in the world of **graphic design** without the use of a computer (whether you use Microsoft Word as an example or Adobe Photoshop) is nearly impossible to describe. 933d7f57e6

## **Download free Adobe Photoshop 2022 (Version 23.0.1)With Key Serial Key {{ NEw }} 2023**

Users can edit large resolution images every day, and likely will want to, because there is simply no limit to what the software can make you do with images. This is one of the most phenomenal features of Photoshop, as it can easily handle some of the most complex and intricate projects. This is where users will come into contact with Photoshop on the web and could potentially go offline with the software. Adobe today announced the new release of Photoshop CC 2018, which comes with the new Adobe Sensei technology and neural filters that have been integrated Photoshop. Additionally, the Adobe Photoshop on web, part of Creative Cloud on the web, is now integrated with Adobe Sensei and the Web App. All you have to do is go to the collection /collection.adobe.com and login to Photoshop cc. The new release brings some exciting new features to the web app, including the Adobe Sensei technology powered user interface. The feature-set is identical to Creative Cloud on desktop, including the features of the new Adobe Sensei technology and the web app's new NeatImport feature. Photoshop is a one-of-a-kind program with a lot to offer, and the web app is a truer representation of Photoshop on the web because of the desktop-like UI and features. Adobe actually pushed a timeline for the new feature with a screenshot posted on the company's official blog: The new Photoshop on the web is a desktop-like experience, with all the usual tabs and plenty of functionality. Users can edit large size images, with the history and undo stack built in. Additionally, the web app can share for review, with the ability to print your image at the click of a button.

download luts for photoshop photoshop cs6 direct download link download photoshop cs6 crackeado link direto download skin tone luts for photoshop photoshop blink brush download photoshop cs6 download link youtube luts download photoshop 3d luts download photoshop free luts download photoshop adobe photoshop cc/presets/3d luts download

Adobe Photoshop Elements **offers** a modest set of tools geared toward casual editing and effects tasks, such as organizing and cropping images. You'll find a Fireworks-like palette of tools and textures as well as InDesign-like document management. The Elements user interface also borrows ideas from traditional graphics applications, like Adobe Illustrator. For more serious photo editing, you'll have to head to Photoshop. With the level of customization, you'll spend more time than with the Elements version learning how to use the application. But that vastly increases your creative freedom. The program offers more than 200 professional filters and effects for picture editing that let you manipulate your images quickly. Adobe also puts several tools—painterly tools and broad palettes—on every tool bar. When you're looking through the effect sliders, you can click on the and and the tools shown in the drop-down will fly into the palette. Photoshoppers can also select a tool from the tools palette available on the tools panel and easily access the many tool options by pressing the full-screen and tool buttons. This is a behavior that's unique to Photoshop. With Elements or some other tool, you must right-click on the tool in the tools panel to access tool settings. Photoshop's full-screen options are a little more complicated, but still arise from a straightforward right-click. The great thing about Photoshop is the tool options at every direct button. The options don't always make sense—like when the Eyedropper button lets you duplicate an eyedropper selection, for example—but they serve as a visual reference point.

Adobe Photoshop is widely known for its comprehensive feature set. You will find many tools that can work on any type of graphic. The Adobe workflow that has made Photoshop the world's most popular tool for designing graphics and photos. It provides the most practical and the most effective ways to edit multiple layers and create artistic compositions from scratch. Photoshop is one of the most popular Adobe software products that is used for image and photo editing. Using Photoshop, you can easily edit a picture and adjust its brightness and contrast settings to make it look visually appealing and attractive like. Although Photoshop is mostly used for enhancing images in general, if you wish to explore some specific features, Adobe Photoshop is one of the best choices. With a solid set of tools, Photoshop Quick Mask feature, blend modes, and the ability to work on layers, you can edit your images by using it without affecting the other layers. Additionally, once you're done with editing, Photoshop comes with the new perspective distortion feature that can change the angle at which the photo is displayed depending on where you place the cursor. It is a multipurpose software for the majority of media editing needs. Adobe Photoshop is one of the best software-based applications available for retouching, photo editing, and graphic design. As a professional editing tool, Adobe Photoshop is used for designing, creating, and composing advanced compositions. The most popular photo retouching feature is that it comes with a wide array of tools to retouch and enhance an existing image. And, as a print service automation software, it is necessary to have Adobe Photoshop for its extensive and powerful features.

<https://techplanet.today/post/hd-online-player-sony-acid-pro-7-authentication-code> <https://techplanet.today/post/coreldraw-graphics-suite-x8-1810677-retail-serial-key-keygen-upd> <https://techplanet.today/post/librerias-de-kontakt-5-serial-13-upd> <https://techplanet.today/post/j-cole-kod-2018-mp3-320kbps-hunter-utorrent> <https://techplanet.today/post/adobe-acrobat-pro-dc-2020-free-download-repack> <https://techplanet.today/post/runaway-a-road-adventure-version-fr-repack> <https://techplanet.today/post/enthiran-movie-hd-1080p-blu-ray-tamil-movies-online-full> <https://techplanet.today/post/dataupdated-fullmovie3gpdownload>

Rather than our traditional Techniques segments, the new chapters address desktop and mobile working techniques, including mobile design, storyboarding, retouching, content-aware fill, and animation. We'll show you how to perform tasks such as creating and designing animated GIFs with the mobile app, GraphicFlow; designing a themed photo book with the suite's tools for desktop browsers; creating a character from scratch with the mobile app's built-in tools for animators; and creating an illustrated timeline of a painting with the toolset available for mobile and desktop file browsers. Work in the latest industry-leading version of Photoshop, officially released this week and available for download now. Adobe Photoshop CS6 Extended features a redesigned user interface, so that photographers and other users can rest assured that they are bringing their Photoshop skills to a new level. Read more about Photoshop CS6 Extended's features and enhancements. What you will learn in this course: Photoshop introduces a new look and feel, powerful selection capabilities, 3D image capabilities, a new toolsets and workflow for saved layers, and the ability to work with Adobe's SolidWorks CAD software, Sage Land Surveying Software, and AutoCAD. Within this course, you will learn about several new and powerful selection tools in Photoshop CS6, explore the 3D capabilities, master specific compositing techniques, discover the new toolsets, and master the workflow in which Photoshop CS6 Extended is integrated with industry-leading 3D software.

<http://shaeasyaccounting.com/wp-content/uploads/2022/12/alasharm.pdf> <https://paperboatboutique.com/photoshop-software-free-download-for-laptop-windows-7-updated/> [https://americanzorro.com/adobe-photoshop-2021-version-22-2-serial-number-full-torrent-with-key-fo](https://americanzorro.com/adobe-photoshop-2021-version-22-2-serial-number-full-torrent-with-key-for-mac-and-windows-2022/) [r-mac-and-windows-2022/](https://americanzorro.com/adobe-photoshop-2021-version-22-2-serial-number-full-torrent-with-key-for-mac-and-windows-2022/) [http://www.kiwitravellers2017.com/2022/12/25/adobe-photoshop-2021-version-22-0-1-activation-key](http://www.kiwitravellers2017.com/2022/12/25/adobe-photoshop-2021-version-22-0-1-activation-key-latest-version-2023/)[latest-version-2023/](http://www.kiwitravellers2017.com/2022/12/25/adobe-photoshop-2021-version-22-0-1-activation-key-latest-version-2023/) [https://www.castingventuno.it/wp-content/uploads/2022/12/Adobe-Photoshop-2021-Version-2210-Lic](https://www.castingventuno.it/wp-content/uploads/2022/12/Adobe-Photoshop-2021-Version-2210-License-Code-Keygen-2022.pdf) [ense-Code-Keygen-2022.pdf](https://www.castingventuno.it/wp-content/uploads/2022/12/Adobe-Photoshop-2021-Version-2210-License-Code-Keygen-2022.pdf) <http://masterarena-league.com/wp-content/uploads/2022/12/quilalei.pdf> <http://www.bakingbeash.com/wp-content/uploads/2022/12/kharaph.pdf> [https://thetouringpandas.com/wp-content/uploads/2022/12/Travel-Shapes-For-Photoshop-Free-Downl](https://thetouringpandas.com/wp-content/uploads/2022/12/Travel-Shapes-For-Photoshop-Free-Download-NEW.pdf) [oad-NEW.pdf](https://thetouringpandas.com/wp-content/uploads/2022/12/Travel-Shapes-For-Photoshop-Free-Download-NEW.pdf) <http://indiebonusstage.com/adobe-photoshop-free-download-for-windows-10-2007-top/>

The announcement for the March 29th 2020 release of Photoshop on the web for mobile was made March 19th, and Adobe is currently working on the development of the application. The source Adobe announced that the release is optimized to run on mobile devices in the browser, compatible with mobile devices that support HTML 5, such as phones, tablets, and desktops. In an email communication to creators that Adobe sent March 18th, Media Pros have learned that the release is targeted for March 29th. Adobe Photoshop has been a favorite among photographers because of its advanced selection feature set, allowing for precise selection of all kinds of objects in an image, not just the box it came in. Photoshop CS6 brings it to the next level, making it faster and easier to select the things you want. The new Photoshop Creative Cloud (CC) service can be accessed through the Photoshop web app on the desktop or online, and provides additional tools to help you edit and enhance your creative work. There are many tools that can accelerate your workflow, allowing you to make more complex edits with fewer steps. Best Business Innovation ranking of this year shows which countries are latest adopters of the world's leading web technologies and internet systems and the most innovative to the global economy. Brazil is the 14th most innovative nation in the 2017-2019 period, scoring higher than leading allies France, Germany, Japan, and the Netherlands. Reading the full list of 50 nations that invested the most in the technologies that drive the global economy reveals they are predominantly in the USA and Australia.